close window

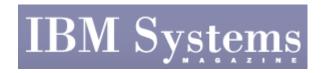

Print 📴

Cover Story

## **NIM Resources**

< Return to main article

Print Email

NIM resources are defined in the NIM database on the master and the file-based resources are served out to the clients using NFS. Many different NIM resources must be defined and some of the more critical ones include:

- **lpp\_source** The lpp\_source (Licensed Program Product source) directory contains the images AIX\* uses to load software. These are typically the backup file format (BFF) images that exist on the AIX installation CDs or DVD. Each OS version should have its own lpp\_source. Additionally, these should be separated into 32-bit and 64-bit lpp\_source sets.
- **SPOT** The Shared Product Object Tree (SPOT) is a directory created from the lpp\_source. The SPOT is used in a similar fashion to the boot images and installation scripts on the base installation CD volume 1 for AIX. It may be necessary to create multiple SPOTs depending on the maintenance levels and versions that need to be supported.
- **mksysb** The NIM master can use lpp\_source to install an instance or it can install the instance from a mksysb of either that instance or another one. Once the mksysb is restored, a script can automatically run to customize the instance.
- Scripts- Scripts can be set to run during a base OS (BOS) install to ensure the resulting instance of the OS is correctly tailored with any post-installation items. These can include security requirements, third-party software installation and other customizations related to additional paging or dump space.
- **bosinst\_data** This is a file, not a directory, and it contains the necessary information to allow the installation to take place without manual intervention. It's used to define defaults such as default disk drive, installation type, etc.
- **image\_data** This is also a file and contains OS image information related to file systems, mirroring, etc.
- installp\_bundles- These are files that list additional software to be loaded after AIX is installed. This can be useful when setting up groups of servers. As an example, one bundle may be for DB2\* servers while another may be for Web servers. Once the OS is installed, you simply select the post install bundle and apply it.

< Return to main article

## **Most Read Online**

**Boosting Memory** 

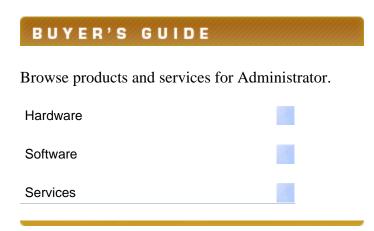

# Advertisement

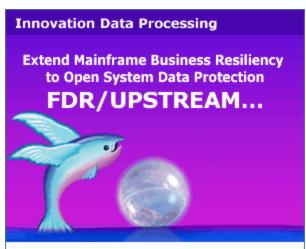

FDR/UPSTREAM...delivers reliable, high-speed cross platform AIX, Linux, Solaris, UNIX and Windows backup to disk/tape, with support for active databases, VMware Consolidated Backup (VCB) and data de-duplication to meet enterprise business data protection obligations.

Leverage the use of existing mainframe tape/disk, tape management, job scheduling and z/OS RACF security to reduce open system backup downtime and implement rapid recovery from disk.

FDR/UPSTREAM employs mainframe network connectivity to extend mainframe resiliency for reliable high-speed cross platform data protection and rapid recovery.

A Java DIRECTOR and ISPF menus for policy management combine to provide administrators with a graphic view and the ability to centralize backups while providing enterprise data protection with maximum safety and superior recovery.

Learn more about FDR/UPSTREAM www.innovationdp.fdr.com/upstream

# **AIX EXTRA**

Maximize your IT investment with monthly information from THE source...IBM Systems Magazine EXTRA eNewsletter. SUBSCRIBE NOW.

View past AIX EXTRAs here

Your Name

Your Company

Your Email Address

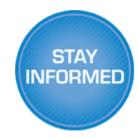

#### Subscribe

IBM Systems Magazine is a trademark of International Business Machines Corporation. The editorial content of IBM Systems Magazine is placed on this website by MSP TechMedia under license from International Business Machines Corporation.

©2009 MSP Communications, Inc. All rights reserved.